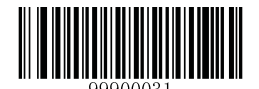

\*\* [Enter Setup]

## **Default Settings**

## **Restore Factory Default Settings**

Scanning the Reset Scanner barcode/the Reset Cradle barcode can restore the scanner/cradle to the factory default settings.

You may need to reset your scanner/cradle when:

1. scanner/cradle is not properly configured so that the scanner fails to decode barcodes or to communicate with cradle;

2. you forget previous configuration and want to avoid its impact;

3. functions that are rarely used have been enabled for the time being.

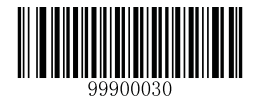

**K** Reset Scanner I

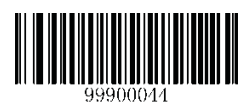

**[** Reset Cradle ]

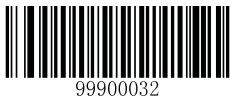

**[Exit Setup]**